# Package 'SimSurvey'

April 6, 2022

<span id="page-0-0"></span>Type Package

Title Test Surveys by Simulating Spatially-Correlated Populations

Version 0.1.5

Maintainer Paul Regular <Paul.Regular@dfo-mpo.gc.ca>

Description Simulate age-structured populations that vary in space and time and explore the efficacy of a range of built-in or user-defined sampling protocols to reproduce the population parameters of the known population. (See Regular et al.  $(2020)$  [<doi:10.1371/journal.pone.0232822>](https://doi.org/10.1371/journal.pone.0232822) for more details).

**Depends** R  $(>= 3.3.0)$ 

License GPL-3

Additional\_repositories <https://inla.r-inla-download.org/R/stable/>

LazyData true

ByteCompile true

URL <https://paulregular.github.io/SimSurvey/>

BugReports <https://github.com/PaulRegular/SimSurvey/issues>

Imports sp, raster, data.table, magrittr, progress, doParallel, parallel, foreach, plotly, rlang

Suggests fields, rmarkdown, flexdashboard, shiny, crosstalk, htmltools, viridis, lme4, ggplot2, INLA, rgdal, rgeos, knitr, bezier

RoxygenNote 7.1.2

VignetteBuilder knitr

NeedsCompilation no

Author Paul Regular [aut, cre] (<<https://orcid.org/0000-0003-0318-2615>>), Jonathan Babyn [ctb], Greg Robertson [ctb]

Repository CRAN

Date/Publication 2022-04-06 11:12:29 UTC

# <span id="page-1-0"></span>R topics documented:

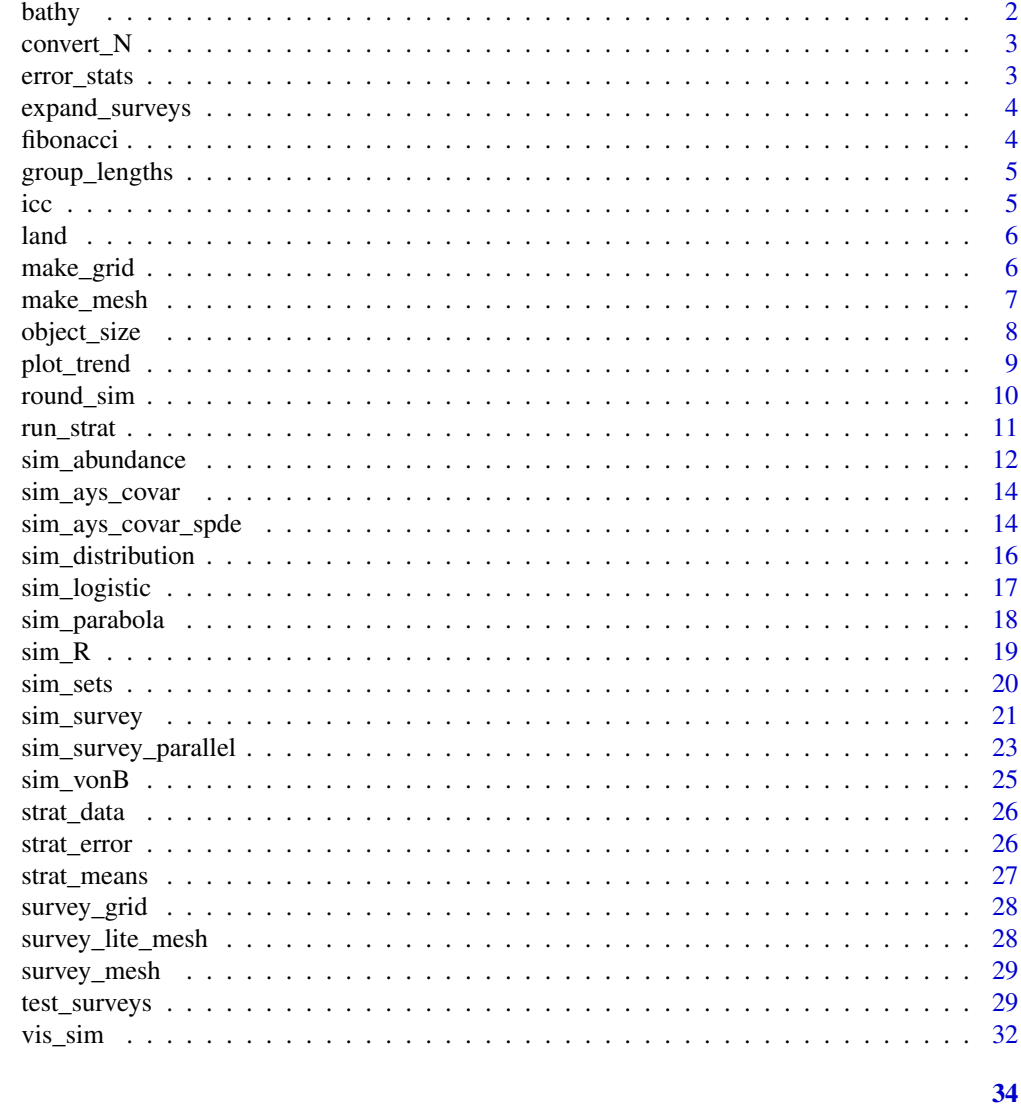

## **Index**

```
bathy
```
Southern Newfoundland bathymetry

## Description

Southern Newfoundland bathymetry

## **Usage**

bathy

#### <span id="page-2-0"></span> $convert_N$  3

#### Format

A RasterLayer

Derived from data downloaded from http://www.gebco.net/. Details provided in the data-raw folder for this package.

convert\_N *Convert abundance-at-age matrix to abundance-at-length*

#### Description

Function for converting abundance-at-age matrix to abundance-at-length given a length-age-key. Expects matrices to be named.

#### Usage

convert\_N(N\_at\_age = NULL, lak = NULL)

#### Arguments

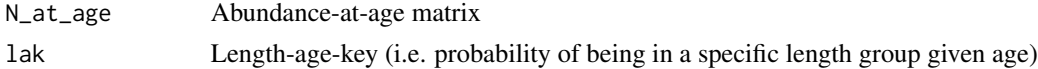

#### Value

Returns abundance-at-length matrix

error\_stats *Calculate common error statistics*

#### Description

Calculate common error statistics

#### Usage

error\_stats(error)

#### Arguments

error Vector of errors

#### Value

Returns a named vector of error statistics including mean error ("ME"), mean absolute error ("MAE"), mean squared error ("MSE") and root mean squared error ("RMSE")

<span id="page-3-1"></span><span id="page-3-0"></span>

Function is simply a wrapper for [expand.grid](#page-0-0) that adds a survey number to the returned object

#### Usage

```
expand_surveys(
  set_den = c(0.5, 1, 2, 5, 10)/1000,
  lengths_cap = c(5, 10, 20, 50, 100, 500, 1000),
  ages_cap = c(2, 5, 10, 20, 50)
\mathcal{E}
```
#### Arguments

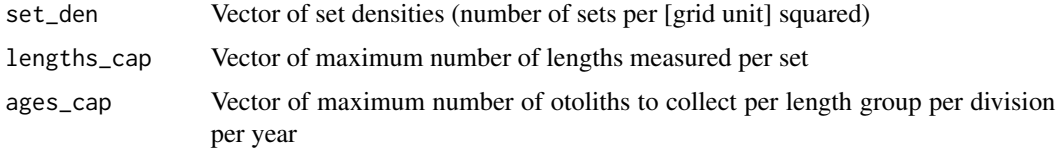

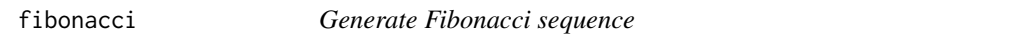

#### Description

Generate Fibonacci sequence

#### Usage

```
fibonacci(from, to)
```
#### Arguments

from, to Approximate start and end values of the sequence

#### Examples

fibonacci(2, 200)

<span id="page-4-1"></span><span id="page-4-0"></span>

Helper function for converting lengths to length groups (Note: this isn't a general function; the output midpoints defining the groups aligns with DFO specific method/labeling)

#### Usage

group\_lengths(length, group)

#### Arguments

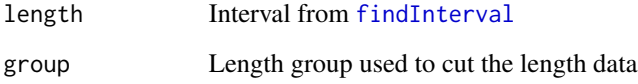

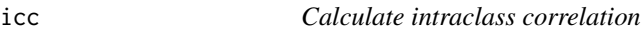

#### Description

This is a simple function for calculating intraclass correlation. It uses [lmer](#page-0-0) to run the formula described here: https://en.wikipedia.org/wiki/Intraclass\_correlation

#### Usage

icc(x, group)

#### Arguments

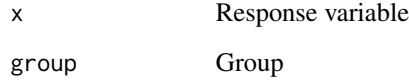

<span id="page-5-0"></span>

Southern Newfoundland coastline

#### Usage

land

#### Format

A SpatialPolygons object

Derived from global administrative boundaries data (http://gadm.org/) downloaded using the [getData](#page-0-0) function. Details provided in the data-raw folder for this package.

<span id="page-5-1"></span>

make\_grid *Make a depth stratified survey grid*

#### Description

This function sets up a depth stratified survey grid. A simple gradient in depth is simulated using [spline](#page-0-0) with a shallow portion, shelf and deep portion. Adding covariance to the depth simulation is an option.

#### Usage

```
make_grid(
  x_{range} = c(-140, 140),
  y_{range} = c(-140, 140),
  res = c(3.5, 3.5),shelf_depth = 200,
  shelf_width = 100,
  depth_range = c(0, 1000),
  n\_div = 1,
  strat_breaks = seq(0, 1000, by = 40),
  strat_splits = 2,
  method = "spline"
)
```
#### <span id="page-6-0"></span>make\_mesh 7

#### Arguments

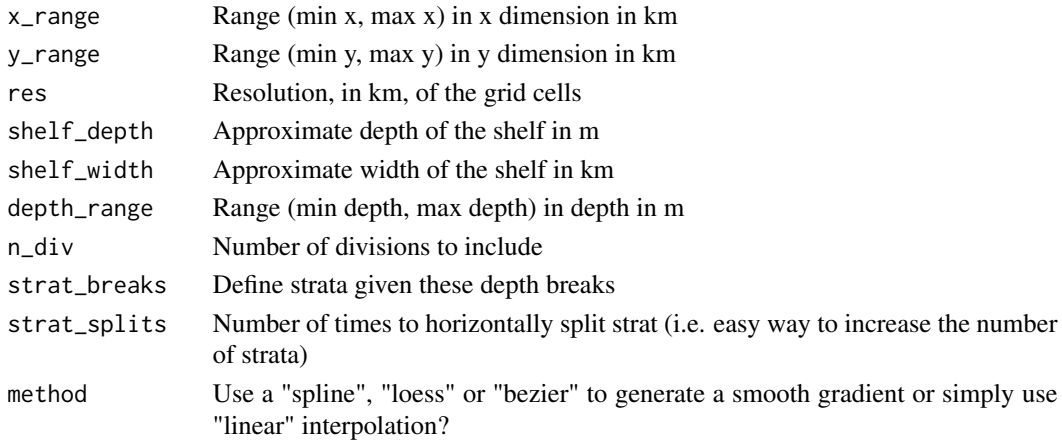

#### Value

Returns RasterBrick of the same structure as [survey\\_grid](#page-27-1)

#### Examples

```
r \le make_grid(res = c(10, 10))
raster::plot(r)
p <- raster::rasterToPolygons(r$strat, dissolve = TRUE)
sp::plot(p)
```
make\_mesh *Make an R-INLA mesh based off a grid*

#### Description

This will make a mesh based off a given grid. Ideally the mesh construction and validation should be done by hand, but this exists for convenience. Meshes are used for sim\_ays\_covar\_spde. The defaults are designed for the default grid. Just a basic interface between the grid and inla.mesh.2d.

#### Usage

```
make_mesh(
 grid = make\_grid(),
 max.edge = 50,
 bound.outer = 150,
  cutoff = 10,
 offset = c(max.edge, bound.outer),
  ...
\mathcal{E}
```
#### <span id="page-7-0"></span>Arguments

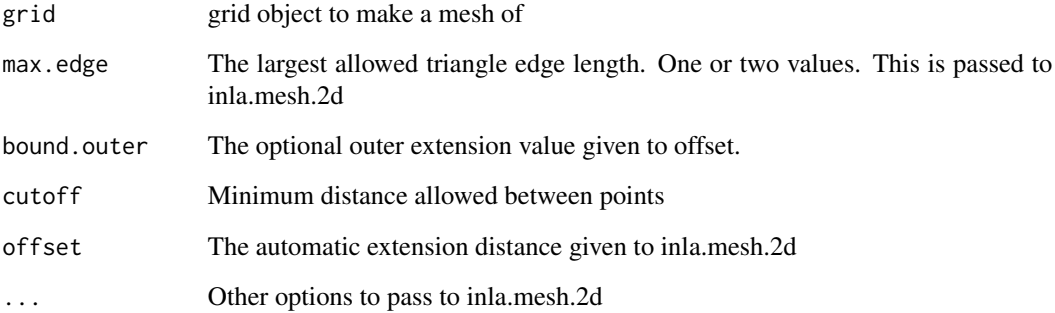

## Examples

```
basic_mesh <- make_mesh()
plot(basic_mesh)
```
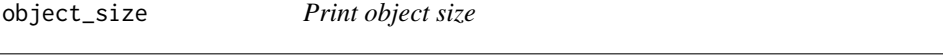

## Description

A wrapper for [object.size](#page-0-0) that prints in Mb by default

#### Usage

 $object\_size(x, units = "Mb")$ 

#### Arguments

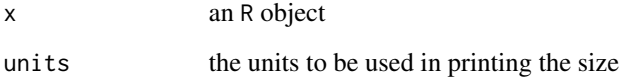

<span id="page-8-0"></span>

These functions are simple plotting helpers to get some quick visuals of values produced by [sim\\_abundance](#page-11-1), [sim\\_distribution](#page-15-1), etc.

#### Usage

```
plot_trend(sim, sum_ages = sim$ages, col = viridis::viridis(1), ...)
plot_surface(sim, mat = "N", xlab = "Age", ylab = "Year", zlab = mat, ...)
plot_grid(grid, ...)
plot_distribution(
  sim,
  ages = sim$ages,
 years = sim$years,
  type = "contour",
  scale = "natural",
  ...
\mathcal{L}plot_survey(sim, which_year = 1, which_sim = 1)
plot\_total\_strat\_fan(sim, \text{ surveys} = 1:5, \text{ quants} = seq(90, 10, \text{ by } = -10), ...plot_length_strat_fan(
  sim,
  surveys = 1:5,
 years = 1:10,lengths = 1:50,
  select_by = "year",
  quants = seq(90, 10, by = -10),
  ...
)
plot_age_strat_fan(
  sim,
  surveys = 1:5,
 years = 1:10,
  ages = 1:10,
  select_by = "year",
  quants = seq(90, 10, by = -10),
  ...
```
<span id="page-9-0"></span>10 round\_sim

```
plot_error_surface(sim, plot_by = "rule")
```

```
plot_survey_rank(sim, which_strat = "age")
```
#### Arguments

 $\mathcal{L}$ 

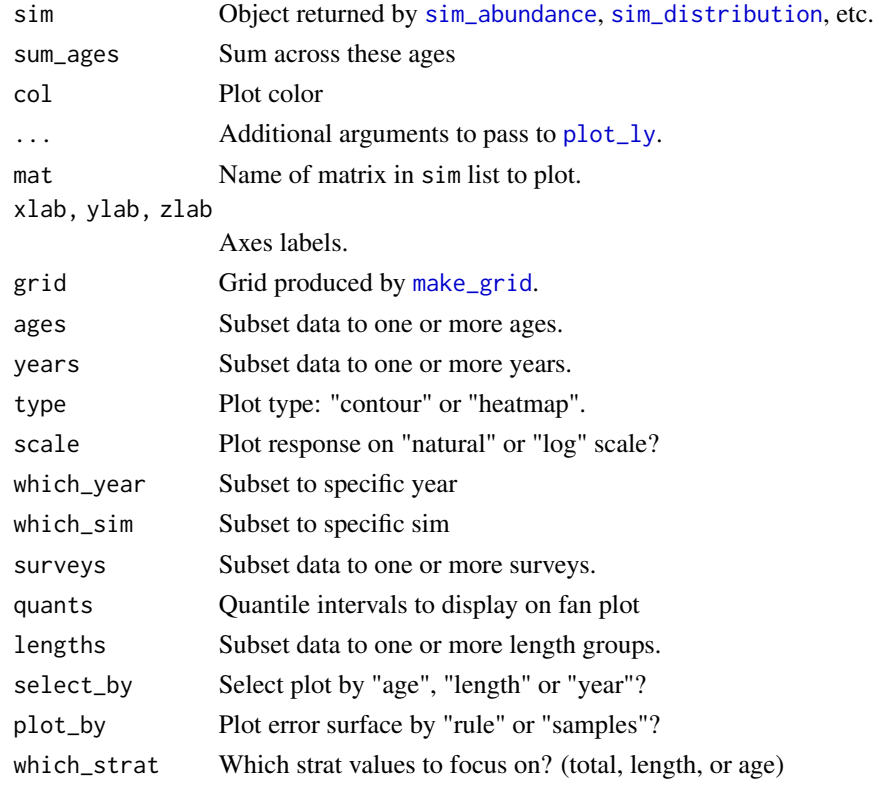

round\_sim *Round simulated population*

## Description

Round simulated population

#### Usage

round\_sim(sim)

#### Arguments

sim Simulation from [sim\\_distribution](#page-15-1)

<span id="page-10-1"></span><span id="page-10-0"></span>

Run stratified analysis on simulated data

#### Usage

```
run_strat(
  sim,
  length_group = "inherit",
 alk_scale = "division",
 strat_data_fun = strat_data,
  strat_means_fun = strat_means
)
```
#### Arguments

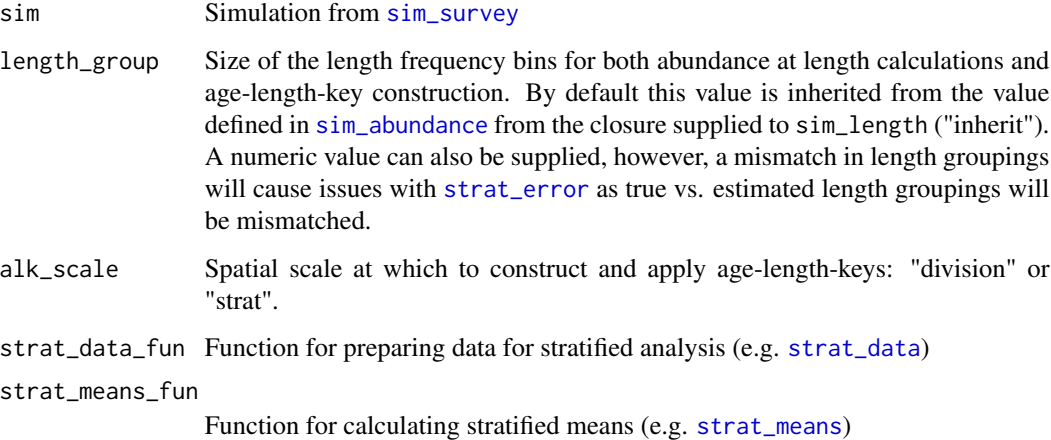

#### Details

The "strat\_data\_fun" and "strat\_means\_fun" allow the use of custom [strat\\_data](#page-25-2) and [strat\\_means](#page-26-1) functions.

#### Value

Adds stratified analysis results for the total population ("total\_strat") and the population aggregated by length group and age ("length\_strat" and "age\_strat", respectively) to the sim list.

#### <span id="page-11-0"></span>Examples

```
sim \le sim_abundance(ages = 1:5, years = 1:5,
                     R = sim_R(log_mean = log(1e+7)),growth = sim\_vonB(length\_group = 1)) %>%
           sim\_distribution(grid = make\_grid(res = c(12, 12)),ays_{covar} = sim_{ays_{covar}(sd = 1)) %>%
           sim\_survey(n\_sims = 1, q = sim\_logistic(k = 2, x0 = 3)) %>%
           run_strat()
```
<span id="page-11-1"></span>

sim\_abundance *Simulate basic population dynamics model*

#### Description

Simulate basic population dynamics model

#### Usage

```
sim_abundance(
  ages = 1:20,years = 1:20,
  Z = \text{sim\_Z}(),
  R = sim_R(),
  N0 = \sin N0(),
  growth = sim_vonB())
```
#### Arguments

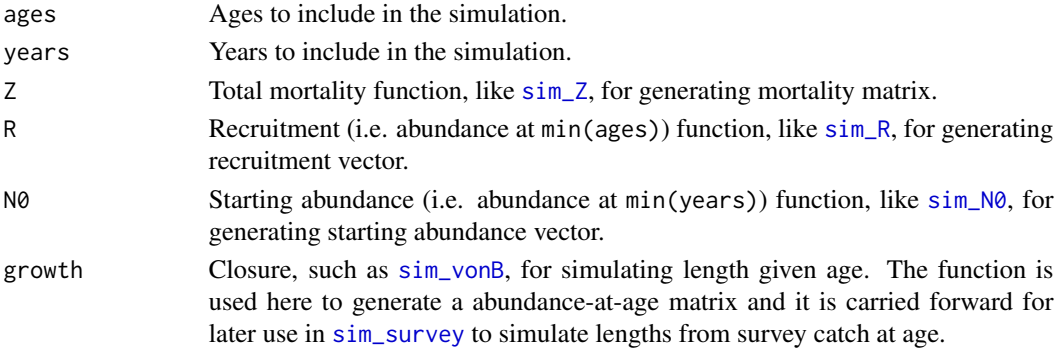

#### Details

Abundance from is calculated using a standard population dynamics model. An abundance-atlength matrix is generated using a growth function coded as a closure like [sim\\_vonB](#page-24-1). The function is retained for later use in [sim\\_survey](#page-20-1) to simulate lengths given simulated catch at age in a simulated survey. The ability to simulate distributions by length is yet to be implemented.

#### sim\_abundance 13

#### Value

A list of length 9:

- ages Vector of ages in the simulation
- lengths Vector of length groups (depends on growth function)
- years Vector of years in the simulation
- R Vector of recruitment values
- N0 Vector of starting abundance values
- Z Matrix of total mortality values
- N Matrix of abundance values
- N\_at\_length Abundance at length matrix
- sim\_length Function for simulating lengths given ages

#### Examples

```
R_fun <- sim_R(log_mean = log(100000), log_sd = 0.1, random_walk = TRUE, plot = TRUE)
R_fun(years = 1:100)sim\_abundance(R = sim_R(log\_mean = log(100000), log_s d = 0.5))sim_abundance(years = 1:20,
               R = sim_R(log_mean = log(c(rep(100000, 10), rep(10000, 10))), plot = TRUE))
Z_fun <- \sin Z(\log_{10} nean = \log(0.5), \log_{10} d = 0.1, phi_age = 0.9, phi_year = 0.9, plot = TRUE)
Z_fun(years = 1:100, ages = 1:20)sim\_abundance(Z = sim\_Z(log\_mean = log(0.5), log\_sd = 0.1, plot = TRUE))Za_dev <- c(-0.2, -0.1, 0, 0.1, 0.2, 0.3, 0.3, 0.2, 0.1, 0)
Zy_dev <- c(-0.2, -0.2, -0.2, -0.2, -0.2, 2, 2, 2, 2, 0.2, 0.2, 0.2, 0.2, 0.2, 0, 0, 0, 0, 0, 0)
Z_mat <- outer(Za_dev, Zy_dev, "+") + 0.5
sim\_abundance(ages = 1:10, years = 1:20,Z = \text{sim}_Z(\text{log\_mean} = \text{log}(Z\text{\_mat}), \text{plot} = \text{TRUE}))sim\_abundance(ages = 1:10, years = 1:20,Z = \text{sim}_Z(\text{log\_mean} = \text{log}(Z\_\text{mat}), \text{log}_S = 0, \text{phi}_S = 0, \text{phi}_S = 0, \text{plot} = \text{TRUE})N0_fun <- sim_N0(N0 = "exp", plot = TRUE)
N\theta_{r}fun(R\theta = 1000, Z\theta = rep(0.5, 20), ages = 1:20)
sim\_abundance(N0 = sim_N0(N0 = "exp", plot = TRUE))growth_fun <- sim_vonB(Linf = 100, L0 = 5, K = 0.2, \log_{10} = 0.05, length_group = 1, plot = TRUE)
growth_fun(age = rep(1:15, each = 100))
growth_fun(age = 1:15, length_age_key = TRUE)
sim_abundance(growth = sim_vonB(plot = TRUE))
sim <- sim_abundance()
plot_trend(sim)
plot_surface(sim, mat = "N")
plot_surface(sim, mat = "Z")
plot_surface(sim, mat = "N_at_length", xlab = "Length", zlab = "N")
```
<span id="page-13-1"></span><span id="page-13-0"></span>

These functions return a function to use inside [sim\\_distribution](#page-15-1).

#### Usage

```
sim_ays_covar(
  sd = 2.8,
  range = 300,
  lambda = 1,
  model = "matern",
  phi\_age = 0.5,
  phi_year = 0.9,
  group\_ages = 5:20,group_years = NULL
\mathcal{L}
```
#### Arguments

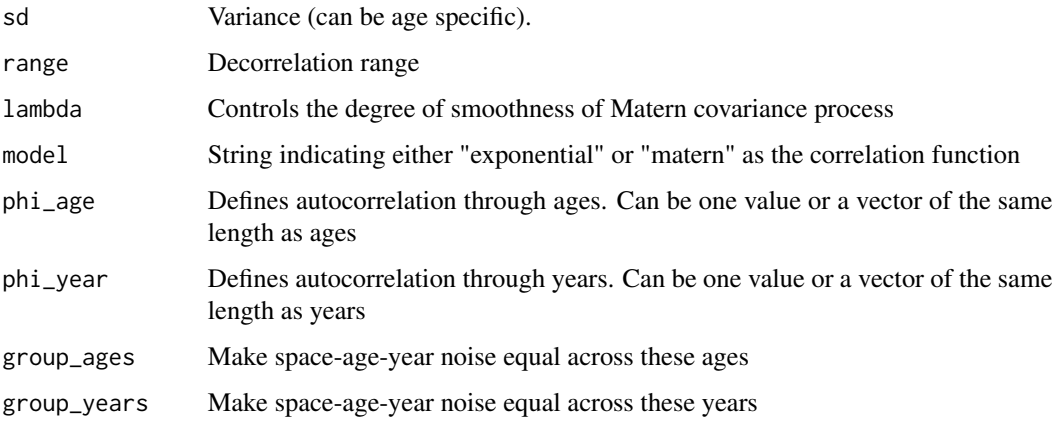

sim\_ays\_covar\_spde *Simulate age-year-space covariance using SPDE approach*

#### Description

Returns a function to use inside [sim\\_distribution](#page-15-1) to generate the error term.

<span id="page-14-0"></span>sim\_ays\_covar\_spde 15

#### Usage

```
sim_ays_covar_spde(
  sd = 2.8,
  range = 300,
 model = "barrier",
 phi\_age = 0.5,
 phi_year = 0.9,
  group_ages = 5:20,
  group_years = NULL,
 mesh,
 barrier.triangles
)
```
#### Arguments

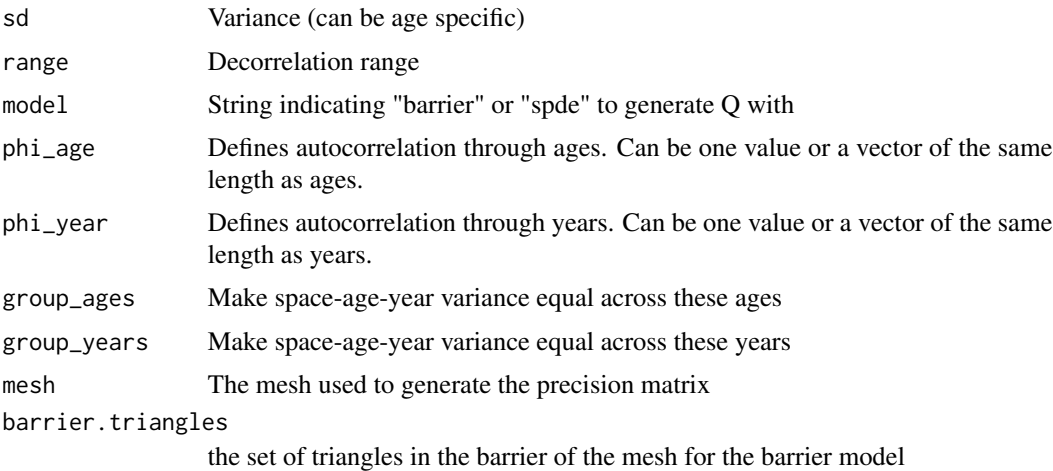

#### Value

Returns a function for use in [sim\\_distribution](#page-15-1).

#### Examples

##SPDE Approach

```
## Make a grid
my\_grid \leq - make\_grid(res = c(10,10))## Make a mesh based off it
my_mesh <- make_mesh(my_grid)
sim < -sim\_abundance(ages = 1:10, years = 1:10) %>%
         sim_distribution(grid = my_grid,
```

```
ays_{covar} = \nsim_{ays_{covar} - spde(phi_{age} = 0.8,phi\_year = 0.1,
                                                          model = "spde",
                                                          mesh = my\_mesh,
                          depth_par = sim_parabola(mu = 200,
                                                    sigma = 50))
plot_distribution(sim,ages = 1:5, years = 1:5, type = "heatmap")
## Barrier Approach
sim \le sim_abundance(ages = 1:10, years = 1:10) %>%
         sim_distribution(grid = survey_grid,
                          ays_covar = sim_ays_covar_spde(phi_age = 0.8,
                                                          phi_y = 0.1,
                                                          model = "barrier",mesh = survey_lite_mesh$mesh,
                                                          barrier.triangles =
                                                          survey_lite_mesh$barrier_tri),
                          depth_par = sim_parabola())
plot_distribution(sim, ages = 1:5, years = 1:5, type = "heatmap")
```
<span id="page-15-1"></span>sim\_distribution *Simulate spatial and temporal distribution*

#### Description

Provided an abundance at age matrix and a survey grid to populate, this function applies correlated space, age and year error to simulate the distribution of the population. The ability to simulate distributions by length is yet to be implemented.

#### Usage

```
sim_distribution(
  sim,
  grid = make\_grid(),
  ays_{covar} = \nsim_ays_{covar} ),
  depth_par = sim_parabola()
)
```
#### **Arguments**

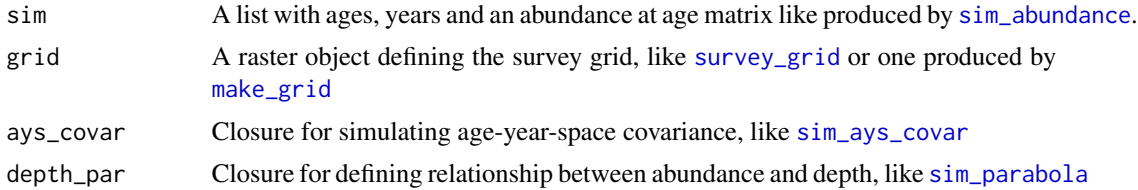

#### <span id="page-16-0"></span>sim\_logistic 17

#### Details

This function simulates the probability of simulated fish inhabiting a cell as a function of a parabolic relationship with depth and space, age, and year autocorrelated errors. WARNING: it make take a long time to simulate abundance in a large grid across many ages and years - start small first.

#### Value

Appends three objects to the sim list:

- grid RasterBrick with the grid details
- grid\_xy Grid details as a data.table in xyz format
- sp\_N A data.table with abundance split by age, year and cell

#### Examples

```
sim <- sim_abundance(ages = 1:10, years = 1:10) %>%
           sim_distribution(grid = make_grid(res = c(12, 12)),
                            ays_{covar} = sim_{ays_{covar}(phi_{1,age} = 0.8,phi_y = 0.1,
                             depth\_par = sim\_parabola(mu = 200,sigma = 50))
head(sim$sp_N)
```
head(sim\$grid\_xy)

<span id="page-16-1"></span>sim\_logistic *Closure for simulating logistic curve*

#### Description

This closure is useful for simulating q inside the [sim\\_survey](#page-20-1) function

#### Usage

 $sim\_logistic(k = 2, x0 = 3, plot = FALSE)$ 

#### Arguments

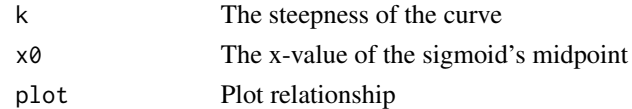

#### Examples

logistic\_fun <- sim\_logistic( $k = 2$ ,  $x0 = 3$ , plot = TRUE)  $logistic_fun(x = 1:10)$ 

Closure to be used in [sim\\_distribution](#page-15-1). Form is based on the bi-gaussian function described here: https://www.ncbi.nlm.nih.gov/pmc/articles/PMC2993707/.

#### Usage

```
sim_parabola(
  alpha = 0,
 mu = 200,
  sigma = 70,
  sigma_right = NULL,
  log_space = FALSE,
 plot = FALSE
)
```
#### Arguments

```
alpha, mu, sigma
```
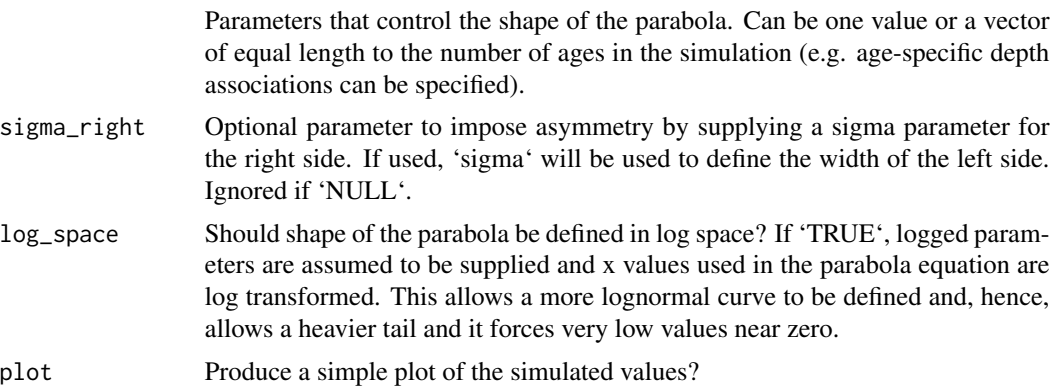

#### Examples

parabola\_fun <- sim\_parabola(mu = 50, sigma = 5, plot = TRUE)  $parabola_fun(x = 0:100)$ 

parabola\_fun <- sim\_parabola(mu = log(40), sigma = 0.5, log\_space = FALSE, plot = TRUE)  $parabola_fun(x = 1:1000)$ 

parabola\_fun <- sim\_parabola(mu =  $c(50, 120)$ , sigma =  $c(5, 3)$ , plot = TRUE)  $parabola_fun(x = rep(1:200, 2), age = rep(c(1, 2), each = 200))$ 

<span id="page-18-2"></span><span id="page-18-1"></span><span id="page-18-0"></span>

These functions return a function to use inside [sim\\_abundance](#page-11-1). Given parameters, it generates N0, R and Z values.

#### Usage

```
sim_R(log_mean = log(3e+07), log_s d = 0.5, random_w alk = TRUE, plot = FALSE)sim_Z(
  log_mean = log(0.5),
  log_s d = 0.2,
 phi\_age = 0.9,
 phi_year = 0.5,
 plot = FALSE
)
sim_N0(N0 = "exp", plot = FALSE)
```
#### Arguments

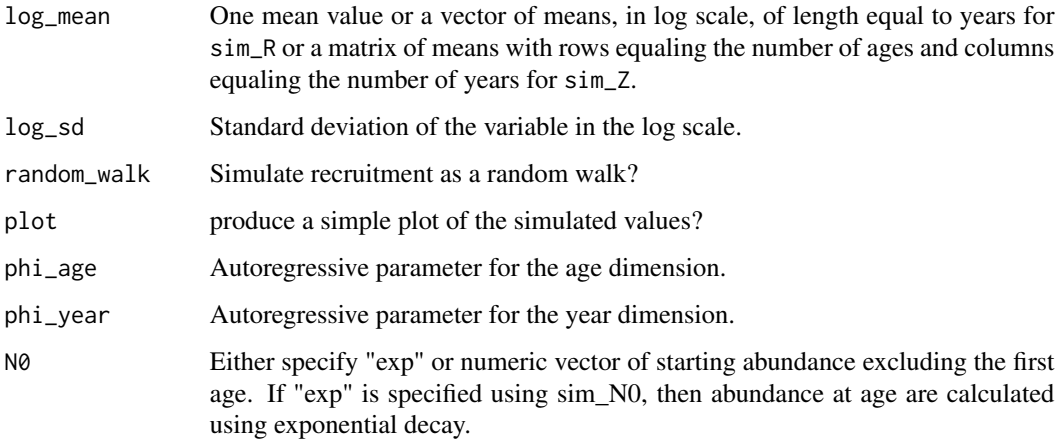

#### Details

sim\_R generates uncorrelated recruitment values or random walk values from a log normal distribution. sim\_Z does the same as sim\_R when phi\_age and phi\_year are both 0, otherwise values are correlated in the age and/or year dimension. The covariance structure follows that described in Cadigan (2015).

#### <span id="page-19-0"></span>References

Cadigan, Noel G. 2015. A State-Space Stock Assessment Model for Northern Cod, Including Under-Reported Catches and Variable Natural Mortality Rates. Canadian Journal of Fisheries and Aquatic Sciences 73 (2): 296-308.

#### Examples

```
R_fun \le sim_R(log_mean = \log(100000), \log_{10} = 0.1, random_walk = TRUE, plot = TRUE)
R_fun(years = 1:100)sim\_abundance(R = sim\_R(log\_mean = log(100000), log\_sd = 0.5))sim_abundance(years = 1:20,
                R = \text{sim}_R(\text{log\_mean} = \text{log}(c(\text{rep}(100000, 10), \text{rep}(10000, 10))), plot = TRUE))
Z_fun <- \sin Z(\log_m e) = \log(0.5), \log_S d = 0.1, \phihi_age = 0.9, \phihi_year = 0.9, \philot = TRUE)
Z_fun(years = 1:100, ages = 1:20)sim\_abundance(Z = sim\_Z(log\_mean = log(0.5), log\_sd = 0.1, plot = TRUE))Za_dev <- c(-0.2, -0.1, 0, 0.1, 0.2, 0.3, 0.3, 0.2, 0.1, 0)
Zy_dev <- c(-0.2, -0.2, -0.2, -0.2, -0.2, 2, 2, 2, 2, 0.2, 0.2, 0.2, 0.2, 0.2, 0, 0, 0, 0, 0, 0)
Z_mat <- outer(Za_dev, Zy_dev, "+") + 0.5
sim\_abundance(ages = 1:10, years = 1:20,Z = \sin Z(\log_{10} \text{mean} = \log(Z_{\text{mat}}), \text{plot} = \text{TRUE})sim\_abundance(ages = 1:10, years = 1:20,Z = \text{sim\_Z}(\text{log\_mean} = \text{log}(Z_{\text{mat}}), \text{log\_sd} = \emptyset, \text{phi\_age} = \emptyset, \text{phi\_year} = \emptyset, \text{plot} = \text{TRUE})N0_fun <- sim_N0(N0 = "exp", plot = TRUE)
N0_fun(R0 = 1000, Z0 = rep(0.5, 20), ages = 1:20)
sim\_abundance(N0 = sim_N0(N0 = "exp", plot = TRUE))
```
<span id="page-19-1"></span>sim\_sets *Simulate survey sets*

#### Description

Simulate survey sets

#### Usage

```
sim_sets(
  sim,
  subset_cells,
  n_sims = 1,
  traw1\_dim = c(1.5, 0.02),
 min\_sets = 2,
 set_den = 2/1000,
  resample_cells = FALSE
)
```
#### <span id="page-20-0"></span>sim\_survey 21

#### Arguments

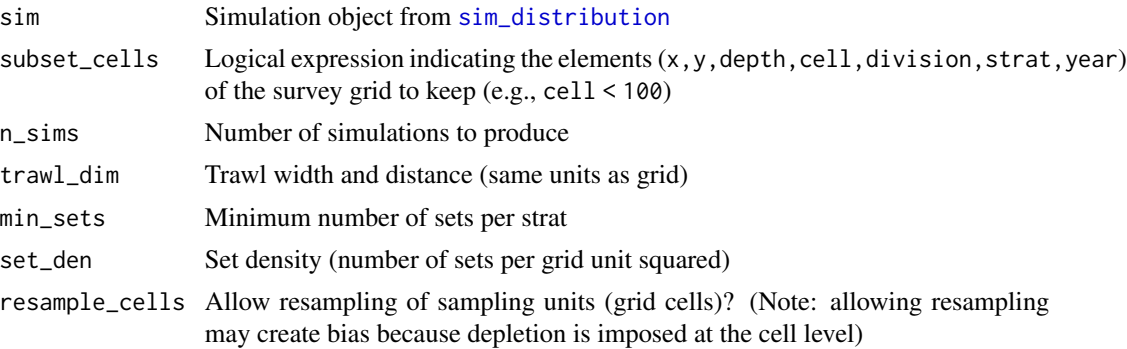

#### Examples

```
sim \le sim_abundance(ages = 1:10, years = 1:5) %>%
          sim_distribution(grid = make_grid(res = c(12, 12)))
```

```
## Multiple calls can be useful for defining a custom series of sets
standard_sets <- sim_sets(sim, year <= 2, set_den = 2 / 1000)
reduced_sets <- sim_sets(sim, year > 2 & !cell %in% 1:100, set_den = 1 / 1000)
sets <- rbind(standard_sets, reduced_sets)
sets$set <- seq(nrow(sets)) # Important - make sure set has a unique ID.
```

```
survey <- sim_survey(sim, custom_sets = sets)
plot_survey(survey, which_year = 4, which_sim = 1)
```
<span id="page-20-1"></span>sim\_survey *Simulate stratified-random survey*

#### Description

Simulate stratified-random survey

#### Usage

```
sim_survey(
  sim,
  n\_sims = 1,q = \text{sim\_logistic}(),
  traw1\_dim = c(1.5, 0.02),
  resample_cells = FALSE,
 binom_error = TRUE,
  min\_sets = 2,set_den = 2/1000,
```

```
lengths_{cap} = 500,ages\_cap = 10,age\_sampling = "stratified",age_length\_group = 1,age_space_group = "division",
  custom_sets = NULL,
 light = TRUE
\mathcal{L}
```
## Arguments

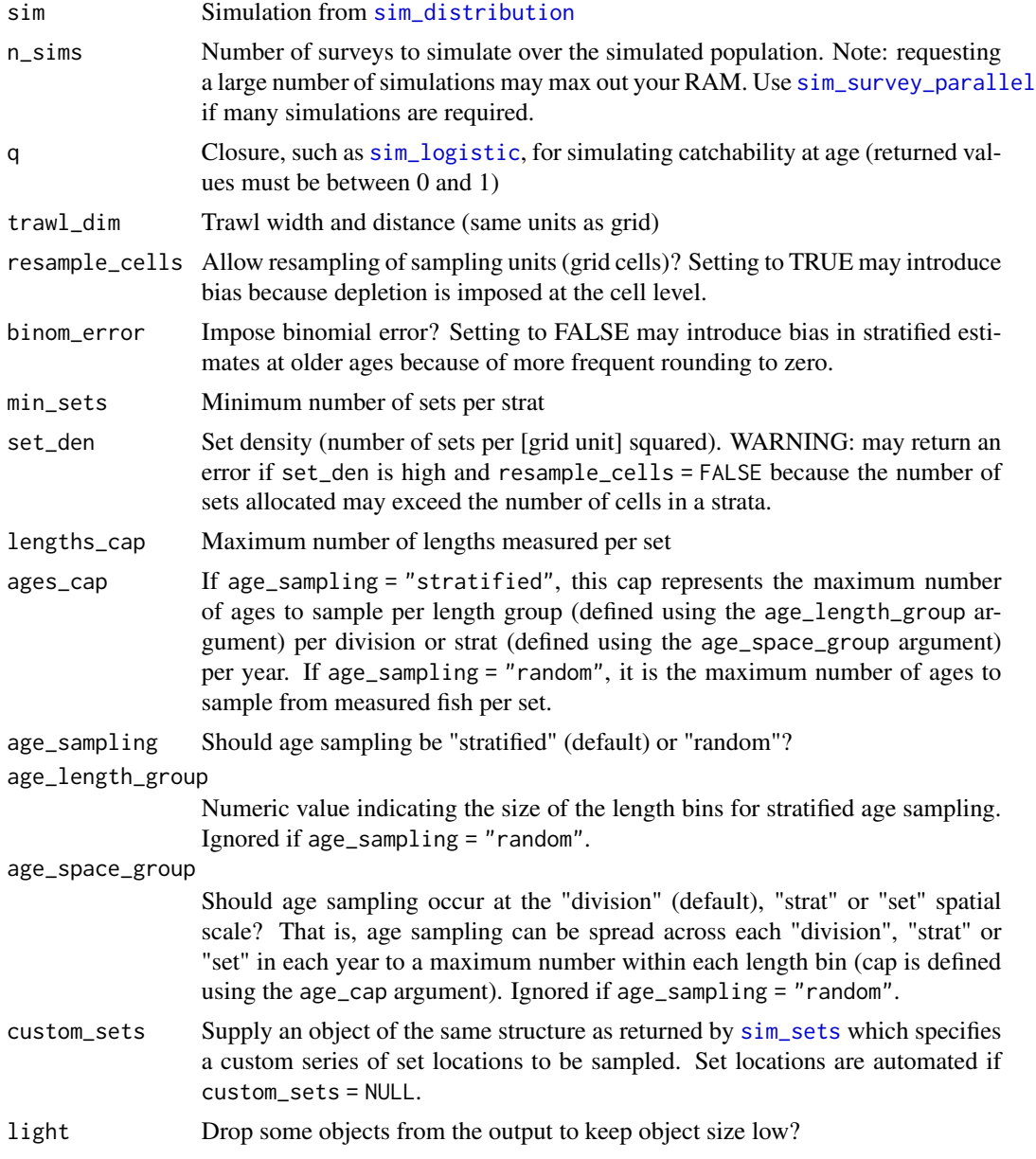

<span id="page-21-0"></span>

#### <span id="page-22-0"></span>Value

A list including rounded population simulation, set locations and details and sampling details. Note that that  $N = "true"$  population, I = population available to the survey, n = number caught by survey.

#### Examples

```
sim \le sim_abundance(ages = 1:10, years = 1:5) %>%
           sim\_distribution(grid = make\_grid(res = c(12, 12))) %>%
           sim\_survey(n\_sims = 5, q = sim\_logistic(k = 2, x0 = 3))plot_survey(sim, which_year = 4, which_sim = 1)
```
<span id="page-22-1"></span>sim\_survey\_parallel *Simulate stratified random surveys using parallel computation*

#### Description

This function is a wrapper for [sim\\_survey](#page-20-1) except it allows for many more total iterations to be run than [sim\\_survey](#page-20-1) before running into RAM limitations. Unlike [test\\_surveys](#page-28-1), this function retains the full details of the survey and it may therefore be more useful for testing alternate approaches to a stratified analysis for obtaining survey indices.

#### Usage

```
sim_survey_parallel(
  sim,
  n\_sims = 1,
  n_loops = 100,
  cores = 1,quiet = FALSE,
  ...
)
```
#### Arguments

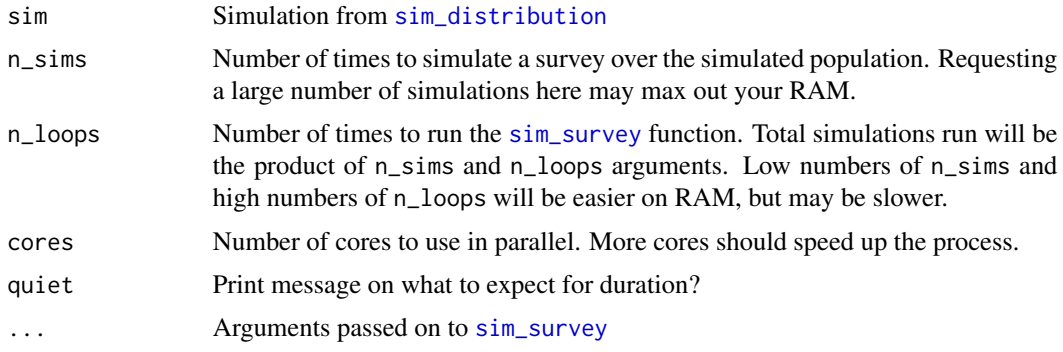

- <span id="page-23-0"></span>q Closure, such as [sim\\_logistic](#page-16-1), for simulating catchability at age (returned values must be between 0 and 1)
- trawl\_dim Trawl width and distance (same units as grid)
- resample\_cells Allow resampling of sampling units (grid cells)? Setting to TRUE may introduce bias because depletion is imposed at the cell level.
- binom\_error Impose binomial error? Setting to FALSE may introduce bias in stratified estimates at older ages because of more frequent rounding to zero.
- min\_sets Minimum number of sets per strat
- set\_den Set density (number of sets per [grid unit] squared). WARNING: may return an error if set\_den is high and resample\_cells = FALSE because the number of sets allocated may exceed the number of cells in a strata.
- lengths\_cap Maximum number of lengths measured per set
- ages\_cap If age\_sampling = "stratified", this cap represents the maximum number of ages to sample per length group (defined using the age\_length\_group argument) per division or strat (defined using the age\_space\_group argument) per year. If age\_sampling = "random", it is the maximum number of ages to sample from measured fish per set.
- age\_sampling Should age sampling be "stratified" (default) or "random"?
- age\_length\_group Numeric value indicating the size of the length bins for stratified age sampling. Ignored if age\_sampling = "random".
- age\_space\_group Should age sampling occur at the "division" (default), "strat" or "set" spatial scale? That is, age sampling can be spread across each "division", "strat" or "set" in each year to a maximum number within each length bin (cap is defined using the age\_cap argument). Ignored if age\_sampling = "random".
- custom\_sets Supply an object of the same structure as returned by [sim\\_sets](#page-19-1) which specifies a custom series of set locations to be sampled. Set locations are automated if custom\_sets = NULL.

light Drop some objects from the output to keep object size low?

#### Details

[sim\\_survey](#page-20-1) is hard-wired here to be "light" to minimize object size.

#### Examples

```
## This call runs a total of 25 simulations of the same survey over
## the same population (Note: total number of simulations are low to
## decrease computation time for the example)
sim < -sim\_abundance(ages = 1:20, years = 1:5) %>%
           sim\_distribution(grid = make\_grid(res = c(10, 10))) %>%
           sim\_survey\_parallel(n\_sims = 5, n\_loops = 5, cores = 1,q = sim\_logistic(k = 2, x0 = 3),
                               quiet = FALSE)
```
<span id="page-24-1"></span><span id="page-24-0"></span>

This function outputs a function which holds the parameter values supplied and the function either simulates lengths given ages or generates a length age key give a sequence of ages.

#### Usage

```
sim_vonB(
 Linf = 120,
 L0 = 5,
 K = 0.1,
 log_s d = 0.1,
  length_group = 3,
 digits = 0,
 plot = FALSE
)
```
#### Arguments

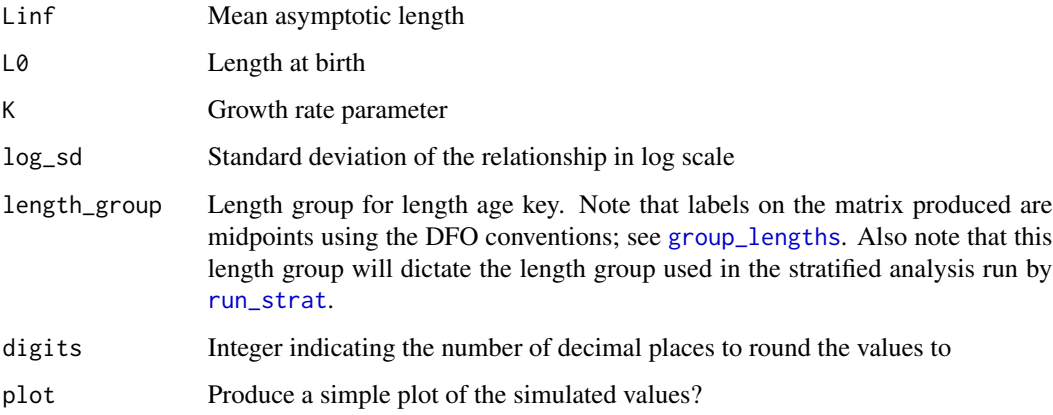

#### Examples

```
growth_fun <- sim_vonB(Linf = 100, L0 = 5, K = 0.2, log_s d = 0.05, length_sgroup = 1, plot = TRUE)
growth_fun(age = rep(1:15, each = 100))growth_fun(age = 1:15, length_age_key = TRUE)
sim_abundance(growth = sim_vonB(plot = TRUE))
```
<span id="page-25-2"></span><span id="page-25-0"></span>

Generate set details (setdet), length-frequency (lf) and age-frequency (af) data for stratified analysis

#### Usage

```
strat_data(sim, length_group = 3, alk_scale = "division")
```
#### Arguments

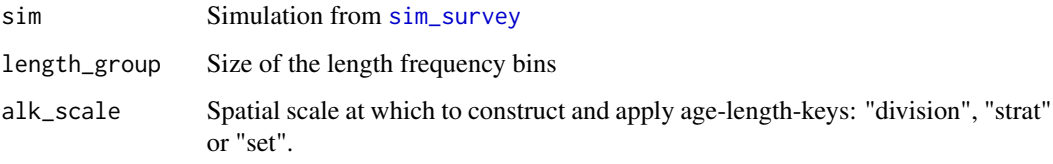

<span id="page-25-1"></span>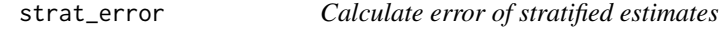

#### Description

Calculate error of stratified estimates

#### Usage

```
strat_error(sim)
```
#### Arguments

sim Object from [run\\_strat](#page-10-1) (includes simulated population and survey along with stratified analysis results)

#### Value

Adds details and summary stats of stratified estimate error to the sim list, ending with "\_strat\_error" or "\_strat\_error\_stats". Error statistics includes mean absolute error ("MAE"), mean squared error ("MSE"), and root mean squared error ("RMSE")

#### <span id="page-26-0"></span>strat\_means 27

#### Examples

```
sim < -sim\_abundance(ages = 1:5, years = 1:5,R = \text{sim\_R}(\text{log\_mean} = \text{log}(1e+7)),
                      growth = sim_vonB(length_group = 1)) %>%
           sim_distribution(grid = make_grid(res = c(12, 12)),
                              ays_covar = sim_ays_covar(sd = 1)) %>%
           sim\_survey(n\_sims = 1, q = sim\_logistic(k = 2, x0 = 3)) %>%
           run_strat() %>%
           strat_error()
```
<span id="page-26-1"></span>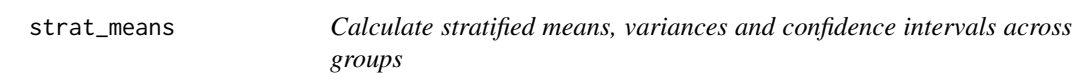

#### Description

Calculate stratified means, variances and confidence intervals across groups

#### Usage

```
strat_means(
 data = NULL,
 metric = NULL,
  strat_groups = NULL,
  survey_groups = NULL,
  confidence = 95
)
```
#### Arguments

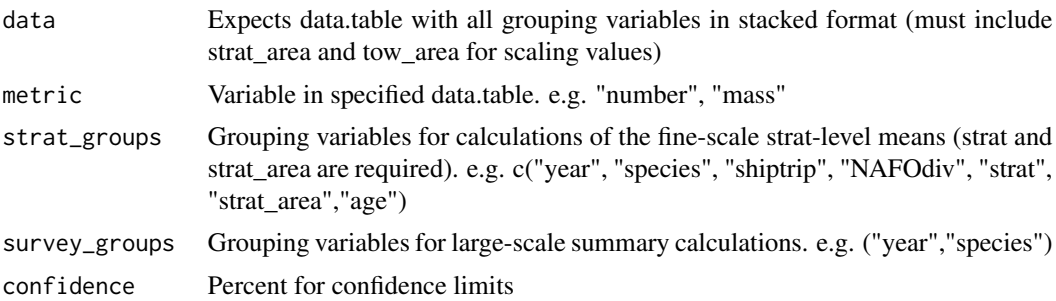

#### Details

Function was mainly created for use in the [run\\_strat](#page-10-1) function. It first calculates strat-level statistics and then the larger-scale statistics like total abundance

<span id="page-27-1"></span><span id="page-27-0"></span>

A exemplar for the structure of a survey grid object to supply to the functions in this package.

#### Usage

survey\_grid

#### Format

A RasterStack with 4 variables:

cell Survey cell identifier

division NAFO division

strat Survey strata number

depth Mean depth of the waters under each cell, units = m

For further details on how this file was created, see the data-raw folder for this package.

survey\_lite\_mesh *Lite sample survey mesh and related items*

#### Description

Lite sample survey mesh and related items

#### Usage

survey\_lite\_mesh

#### Format

A list containing the same items as survey\_mesh, but with fewer nodes to save on computational time

<span id="page-28-0"></span>

@format A list containing the R-INLA survey mesh, the set of triangles in the barrier and the barrier polygons for plotting

#### Usage

survey\_mesh

#### Format

An object of class list of length 3.

#### Details

An example of a mesh containing barrier information for use with sim\_ays\_covar\_spde. Also derived from global administrative boundaries data (http://gadm.org). Details on creation provided in the data-raw folder of this package in the survey\_mesh.R file. Includes the set of barrier triangles needed to use the barrier approach, barrier polygons for plotting and the set of triangles in the barrier.

<span id="page-28-1"></span>test\_surveys *Test sampling design of multiple surveys using a stratified analysis*

#### Description

This function allows a series of sampling design settings to be set and tested on the simulated population. True population values are compared to stratified estimates of abundance.

#### Usage

```
test_surveys(
  sim,
  surveys = expand_surveys(),
 keep\_details = 1,n\_sims = 1,
  n_loops = 100,
  cores = 2,
  export_dir = NULL,
  length_group = "inherit",
  alk_scale = "division",
  progress = TRUE,
  ...
```
<span id="page-29-0"></span> $\lambda$ 

resume\_test(export\_dir = NULL, ...)

## Arguments

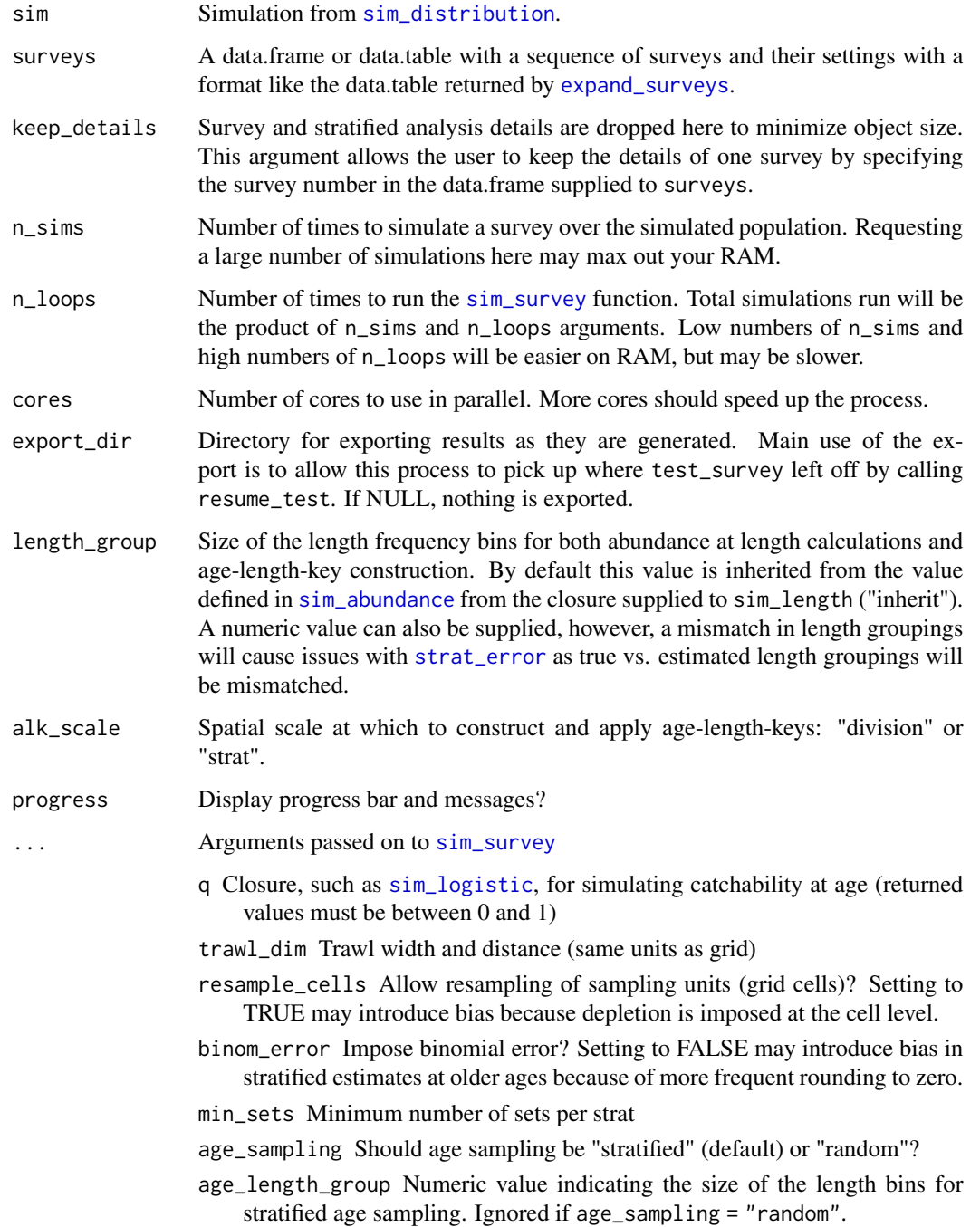

- <span id="page-30-0"></span>age\_space\_group Should age sampling occur at the "division" (default), "strat" or "set" spatial scale? That is, age sampling can be spread across each "division", "strat" or "set" in each year to a maximum number within each length bin (cap is defined using the age\_cap argument). Ignored if age\_sampling = "random".
- custom\_sets Supply an object of the same structure as returned by [sim\\_sets](#page-19-1) which specifies a custom series of set locations to be sampled. Set locations are automated if custom\_sets = NULL.

#### Details

Depending on the settings, test\_surveys may take a long time to run. The resume\_test function is for resuming partial runs of test\_surveys. Note that progress bar time estimates will be biased here by previous completions. test\_loop is a helper function used in both test\_surveys and resume\_test. CAUTION: while the dots construct is available in the resume\_test function, be careful adding arguments as it will change the simulation settings if the arguments added were not specified in the initial test\_surveys run.

#### Value

Adds a table of survey designs tested. Also adds details and summary stats of stratified estimate error to the sim list, ending with "\_strat\_error" or "\_strat\_error\_stats". Error statistics includes mean error ("ME"), mean absolute error ("MAE"), mean squared error ("MSE"), and root mean squared error ("RMSE"). Also adds a sample size summary table ("samp\_totals") to the list. Survey and stratified analysis details are not kept to minimize object size.

#### Examples

```
pop \le sim_abundance(ages = 1:20, years = 1:5) %\gg%
           sim\_distribution(grid = make\_grid(res = c(10, 10)))surveys \leq expand_surveys(set_den = c(1, 2) / 1000,
                          lengths_cap = c(100, 500),
                          ages\_cap = c(5, 20)## This call runs 25 simulations of 8 different surveys over the same
## population, and then runs a stratified analysis and compares true vs
## estimated values. (Note: total number of simulations are low to decrease
## computation time for the example)
tests <- test_surveys(pop, surveys = surveys, keep_details = 1,
                      n_s = 5, n_l = 5, cores = 1)library(plotly)
tests$total_strat_error %>%
    filter(survey == 8, sim %in% 1:50) %>%
    group_by(sim) %>%
   plot_{1}y(x = \gamma year) %>%
    add\_lines(y = \sim I\_hat, alpha = 0.5, name = "estimated") %>add\_lines(y = -I, color = I("black"), name = "true") %>%
```

```
layout(xaxis = list(title = "Year"),
           yaxis = list(title = "Abundance index"))
plot_total_strat_fan(tests, surveys = 1:8)
plot_length_strat_fan(tests, surveys = 1:8)
plot_age_strat_fan(tests, surveys = 1:8)
plot_age_strat_fan(tests, surveys = 1:8, select_by = "age")
plot_error_surface(tests, plot_by = "rule")
plot_error_surface(tests, plot_by = "samples")
plot_survey_rank(tests, which_strat = "length")
plot_survey_rank(tests, which_strat = "age")
```
vis\_sim *Make a flexdashboard for visualizing the simulation*

#### Description

Assumes the working directory is the project directory

#### Usage

vis\_sim(sim, ...)

#### Arguments

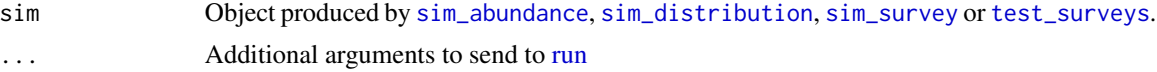

#### Examples

```
if (interactive()) {
```

```
pop <- sim_abundance(ages = 1:20, years = 1:20)
vis_sim(pop)
dist \le sim_distribution(pop, grid = make_grid(res = c(10, 10)))
vis_sim(dist)
## Run one survey design
survey <- sim_survey(dist, n_sims = 5)
vis_sim(survey)
```

```
## Run several survey designs and assess stratified estimates
## (Note: total number of simulations are low to decrease computation time for the example)
surveys <- expand_surveys(set_den = c(1, 2) / 1000,
                          lengths_{cap} = c(100, 500),
                          ages\_cap = c(5, 20)tests <- test_surveys(dist, surveys = surveys, keep_details = 1,
                      n_s = 5, n_l = 5, cores = 1)vis_sim(tests)
```
}

# <span id="page-33-0"></span>Index

∗ datasets bathy, [2](#page-1-0) land, [6](#page-5-0) survey\_grid, [28](#page-27-0) survey\_lite\_mesh, [28](#page-27-0) survey\_mesh, [29](#page-28-0) bathy, [2](#page-1-0) convert\_N, [3](#page-2-0) error\_stats, [3](#page-2-0) expand.grid, *[4](#page-3-0)* expand\_surveys, [4,](#page-3-0) *[30](#page-29-0)* fibonacci, [4](#page-3-0) findInterval, *[5](#page-4-0)* getData, *[6](#page-5-0)* group\_lengths, [5,](#page-4-0) *[25](#page-24-0)* icc, [5](#page-4-0) land, [6](#page-5-0) lmer, *[5](#page-4-0)* make\_grid, [6,](#page-5-0) *[10](#page-9-0)*, *[16](#page-15-0)* make\_mesh, [7](#page-6-0) object.size, *[8](#page-7-0)* object\_size, [8](#page-7-0) plot\_age\_strat\_fan *(*plot\_trend*)*, [9](#page-8-0) plot\_distribution *(*plot\_trend*)*, [9](#page-8-0) plot\_error\_surface *(*plot\_trend*)*, [9](#page-8-0) plot\_grid *(*plot\_trend*)*, [9](#page-8-0) plot\_length\_strat\_fan *(*plot\_trend*)*, [9](#page-8-0) plot\_ly, *[10](#page-9-0)* plot\_surface *(*plot\_trend*)*, [9](#page-8-0) plot\_survey *(*plot\_trend*)*, [9](#page-8-0) plot\_survey\_rank *(*plot\_trend*)*, [9](#page-8-0)

plot\_total\_strat\_fan *(*plot\_trend*)*, [9](#page-8-0) plot\_trend, [9](#page-8-0) resume\_test *(*test\_surveys*)*, [29](#page-28-0) round\_sim, [10](#page-9-0) run, *[32](#page-31-0)* run\_strat, [11,](#page-10-0) *[25](#page-24-0)[–27](#page-26-0)* sim\_abundance, *[9](#page-8-0)[–11](#page-10-0)*, [12,](#page-11-0) *[16](#page-15-0)*, *[19](#page-18-0)*, *[30](#page-29-0)*, *[32](#page-31-0)* sim\_ays\_covar, [14,](#page-13-0) *[16](#page-15-0)* sim\_ays\_covar\_spde, [14](#page-13-0) sim\_distribution, *[9,](#page-8-0) [10](#page-9-0)*, *[14,](#page-13-0) [15](#page-14-0)*, [16,](#page-15-0) *[18](#page-17-0)*, *[21](#page-20-0)[–23](#page-22-0)*, *[30](#page-29-0)*, *[32](#page-31-0)* sim\_logistic, [17,](#page-16-0) *[22](#page-21-0)*, *[24](#page-23-0)*, *[30](#page-29-0)* sim\_N0, *[12](#page-11-0)* sim\_N0 *(*sim\_R*)*, [19](#page-18-0) sim\_parabola, *[16](#page-15-0)*, [18](#page-17-0) sim\_R, *[12](#page-11-0)*, [19](#page-18-0) sim\_sets, [20,](#page-19-0) *[22](#page-21-0)*, *[24](#page-23-0)*, *[31](#page-30-0)* sim\_survey, *[11,](#page-10-0) [12](#page-11-0)*, *[17](#page-16-0)*, [21,](#page-20-0) *[23,](#page-22-0) [24](#page-23-0)*, *[26](#page-25-0)*, *[30](#page-29-0)*, *[32](#page-31-0)* sim\_survey\_parallel, *[22](#page-21-0)*, [23](#page-22-0) sim\_vonB, *[12](#page-11-0)*, [25](#page-24-0) sim\_Z, *[12](#page-11-0)* sim\_Z *(*sim\_R*)*, [19](#page-18-0) spline, *[6](#page-5-0)* strat\_data, *[11](#page-10-0)*, [26](#page-25-0) strat\_error, *[11](#page-10-0)*, [26,](#page-25-0) *[30](#page-29-0)* strat\_means, *[11](#page-10-0)*, [27](#page-26-0) survey\_grid, *[7](#page-6-0)*, *[16](#page-15-0)*, [28](#page-27-0) survey\_lite\_mesh, [28](#page-27-0) survey\_mesh, [29](#page-28-0) test\_surveys, *[23](#page-22-0)*, [29,](#page-28-0) *[32](#page-31-0)*

vis\_sim, [32](#page-31-0)